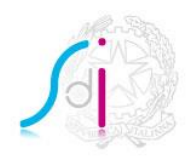

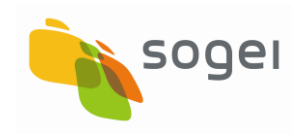

**ISTRUZIONI PER IL**

**SERVIZIO "SDICOOP - TRASMISSIONE"**

**VERSIONE 3.0**

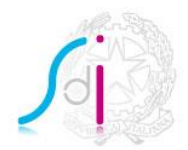

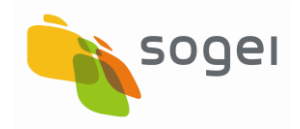

#### $\sf INDICE$

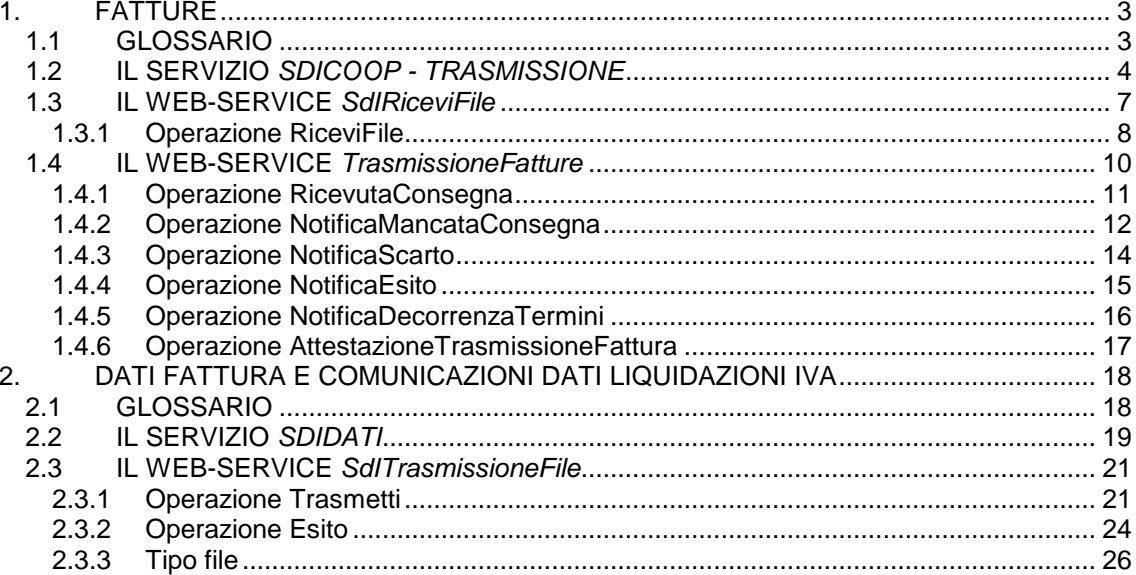

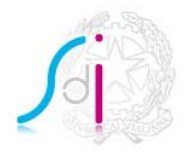

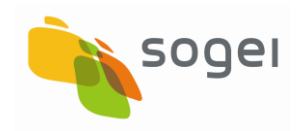

### <span id="page-2-1"></span><span id="page-2-0"></span>**1. FATTURE**

#### **1.1 GLOSSARIO**

Si definisce:

- **attestazione di avvenuta trasmissione**: valida solo per i *file fatturaPA*, è la comunicazione che il *SdI* invia al *trasmittente* (dopo 10 giorni dalla *notifica di mancata consegna*) per segnalare la definitiva impossibilità di recapitare al *destinatario* il *file fatturaPA*;
- **destinatario**: soggetto, sia esso cessionario/committente o terzo intermediario, al quale il *SdI* deve inviare il file fattura ricevuto dal *trasmittente*;
- file fatturaPA: file conforme alle specifiche del formato fatturaPA pubblicate sul sito [www.fatturapa.gov.it](http://www.fatturapa.gov.it/) (formato trasmissione FPA12);
- **file messaggi**: file conforme a quanto riportato all'allegato B-1 delle specifiche attuative delle regole tecniche pubblicate sul sito [www.fatturapa.gov.it.](http://www.fatturapa.gov.it/);
- file fatturaB2B: file conforme alle specifiche del formato B2B pubblicate sul sito dell'Agenzia delle entrate nell'Allegato A al provvedimento del 30 aprile 2018 (formato trasmissione FPR12);
- file fattura semplificata: file conforme alle specifiche del formato B2B pubblicate sul sito dell'Agenzia delle entrate nell'Allegato A al provvedimento del 30 aprile 2018 (formato trasmissione FSM10);
- file archivio: file compresso contenente uno o più file fattura;
- **interfaccia**: ciò che il *web-service* espone per interagire con un altro sistema;
- **notifica di decorrenza termini**: valida solo per i *file fatturaPA*, è la comunicazione che il *SdI* invia sia al *trasmittente* che al *destinatario* trascorsi 15 giorni senza aver ricevuto *notifica di esito committente;*
- **notifica di esito**: valida solo per i *file fatturaPA*, è la comunicazione, che il *SdI* inoltra al *trasmittente,* contenente l'esito esplicitato dal *destinatario* nella *notifica di esito committente*;
- **notifica di file non recapitabile**: valida solo per i *file fatturaPA*, è la comunicazione, che il *SdI* inoltra al *trasmittente,* per segnalare la definitiva impossibilità di recapitare al *destinatario* il *file fatturaPA*;

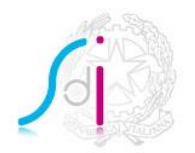

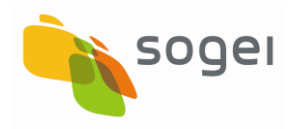

- **notifica di mancata consegna**: valida solo per i *file fatturaPA*, è la comunicazione che il *SdI* invia al *trasmittente* per segnalare la temporanea impossibilità di recapitare al *destinatario* il *file fatturaPA*;
- **notifica di scarto**: valida solo per i *file fatturaPA*, è la comunicazione che il *SdI* invia al *trasmittente* nel caso in cui il file trasmesso (*file fatturaPA* ovvero *file archivio*) non abbia superato i controlli previsti;
- **ricevuta di consegna**: comunicazione che il *SdI* invia al *trasmittente* per certificare l'avvenuta consegna al *destinatario* del file fattura*,* sia per il flusso verso la PA sia per il flusso B2B. E' importante precisare che i tracciati di tali ricevute sono differenti fra loro ed hanno un preciso schema da rispettare;
- **ricevuta di scarto**: valida per i soli *file fatturaB2B* e *file fattura semplificata*, è la comunicazione che il *SdI* invia al *trasmittente* nel caso in cui il file trasmesso non abbia superato i controlli previsti;
- **ricevuta impossibilità di recapito**: valida per i soli *file fatturaB2B* e *file fattura semplificata*, è la comunicazione che il *SdI* invia al *trasmittente* per segnalare il mancato recapito al *destinatario* del file fattura e la messa a disposizione nell'area riservata dello stesso;
- **servizio**: si intende uno dei canali previsti dal *SdI* per l'interoperabilità dei sistemi nella gestione della trasmissione e della ricezione dei file fattura e dei *file messaggi;*
- **SdI**: Sistema di Interscambio, struttura istituita dal Ministero dell'Economia e delle Finanze attraverso la quale avviene la trasmissione delle fatture elettroniche verso PA e verso privati ;
- **trasmittente**: soggetto, sia esso cedente/prestatore o terzo intermediario, che trasmette al *SdI* il file fattura ovvero il *file archivio*;
- **web-service**: sistema software in grado di garantire l'interoperabilità tra sistemi che si trovano sulla stessa rete.

## <span id="page-3-0"></span>**1.2 IL SERVIZIO** *SDICOOP - TRASMISSIONE*

Il presente documento contiene le istruzioni necessarie per interagire con SdI attraverso il Servizio *SDICoop* nel ruolo di trasmittente.

Tale Servizio consente al trasmittente, tramite un canale di cooperazione applicativa, di:

inviare al SdI il file fattura, tenendo conto dei diversi formati di trasmissione (FPR12, FPA12, FSM10);

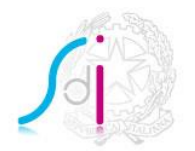

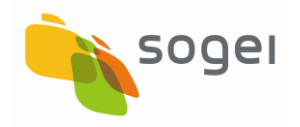

- ricevere dal SdI i messaggi relativi ai file trasmessi, tenendo conto che il formato di tali file dipende dalla tipologia di fattura trasmessa (FPR12, FPA12, FSM10)

In particolare, il Servizio *SDICoop – Trasmissione* è realizzato tramite due web-services:

- **SdIRiceviFile**: esposto dal SdI, si occupa della ricezione dei file inviati dal trasmittente;
- **TrasmissioneFatture**: esposto dal trasmittente, si occupa della ricezione dei messaggi inviati dal SdI.

Nella figura che segue, sono descritti i due web-services con le operazioni rese disponibili in ciascuna interfaccia.

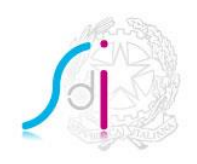

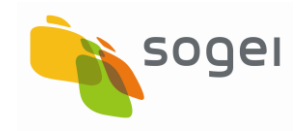

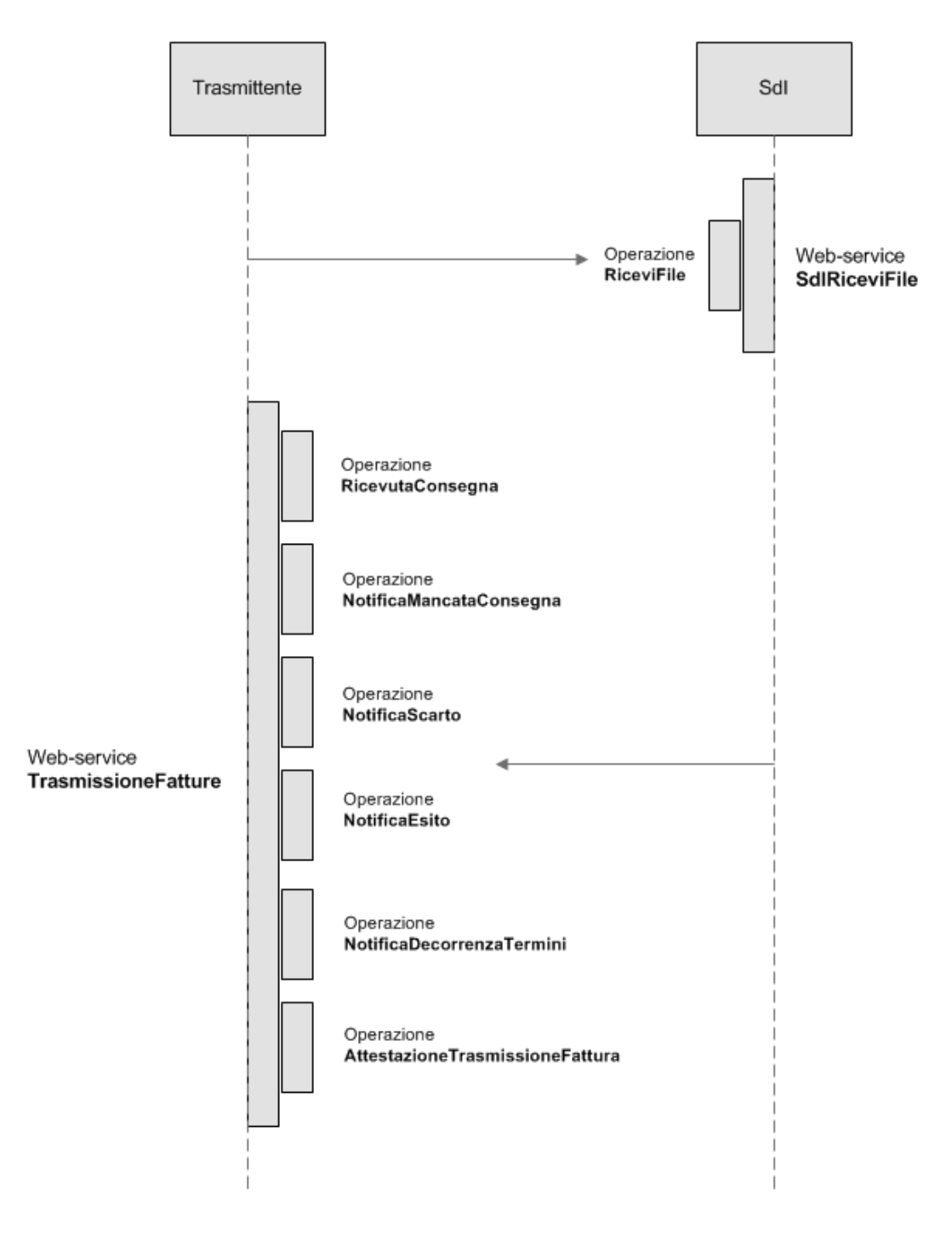

### **Il Servizio** *SDICoop - Trasmissione*

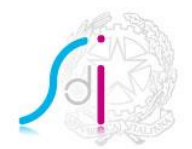

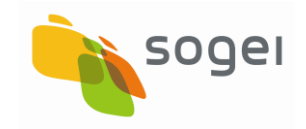

Di seguito, per ciascuno dei due web-service, sono descritte la *Request SOAP* e la *Response SOAP* relative ad ogni operazione, con il dettaglio della struttura dei singoli messaggi.

### **Legenda dei simboli usati in seguito**

- $\Omega$ Web-service
- 23 Operazione
- Ď1 Input
- ⊲ **Output**
- F Nome tag
- $|e|$ Nome element
- $\sqrt{2}$ Tipo element
- <sup>3</sup> Versione

#### **Nota bene**

I file *wsdl* ed i file *xsd* ai quali si farà riferimento in seguito sono reperibili, insieme ad una copia di questo documento, all'interno del file "Richiesta Accreditamento" prodotto attraverso l'apposita procedura di accreditamento del canale disponibile sul sito [www.fatturapa.gov.it.](http://www.fatturapa.gov.it/)

## **La sottoscrizione della richiesta di accreditamento canale implica la completa accettazione delle regole tecniche qui descritte.**

## <span id="page-6-0"></span>**1.3 IL WEB-SERVICE** *SDIRICEVIFILE*

Il web-service *SdIRiceviFile* è esposto dal Sistema di Interscambio. Esso:

- riceve in input il file fattura ovvero un file archivio;
- restituisce in output un identificativo del file trasmesso e la data/ora di ricezione ovvero un codice di errore.

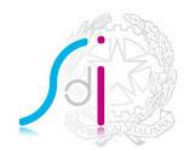

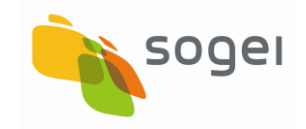

# **Descrizione dell'interfaccia**

L'interfaccia che deve essere implementata per il web-service *SdIRiceviFile* è descritta nel file **SdIRiceviFile\_v1.0.wsdl**.

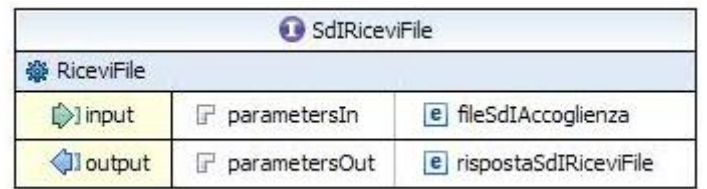

## <span id="page-7-0"></span>*1.3.1 OPERAZIONE RICEVIFILE*

Il web-service *SdIRiceviFile* prevede un'unica operazione, *RiceviFile,* per la ricezione dei file inviati dal trasmittente*.*

## **1.3.1.1 Request**

La request SOAP presenta la seguente struttura:

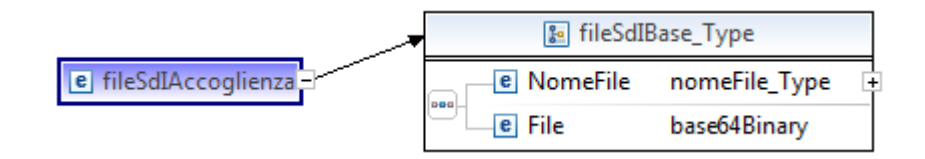

I parametri di input sono descritti di seguito:

| <b>Parametro</b> | <b>Descrizione</b>                                                                                                    |
|------------------|----------------------------------------------------------------------------------------------------|
| NomeFile         | Nome file da trasmettere                                                                                                    |
| File             | Allegato contenente il file fattura, ovvero il file archivio,<br>convertito in base64Binary conforme allo schema xsd della<br>"Fattura <sup>1</sup> ". |

 $\frac{1}{1}$ conforme a quanto riportato nelle specifiche tecniche al provvedimento del 30 aprile 2018 sul sito dell'Agenzia delle entrate.

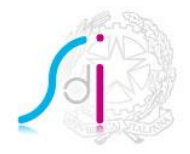

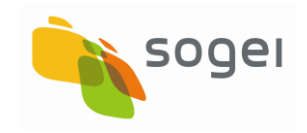

I tipi ai quali si fa riferimento sono definiti nel file **TrasmissioneTypes\_v1.0.xsd**.

### **1.3.1.2 Response**

La response SOAP presenta la seguente struttura:

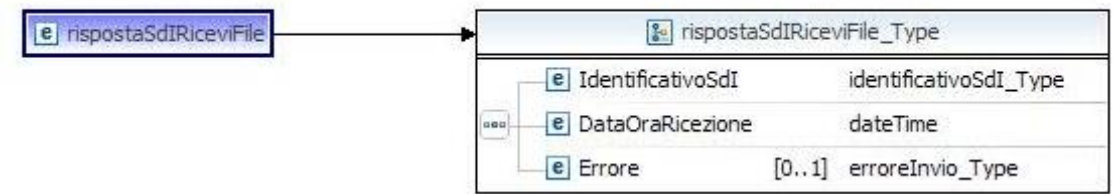

I parametri di output sono descritti di seguito:

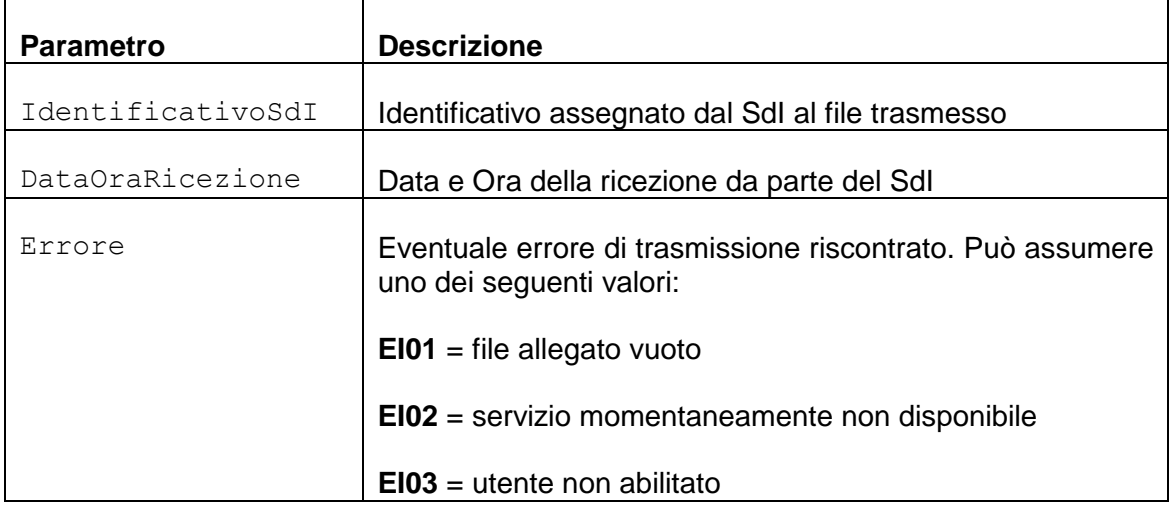

I tipi ai quali si fa riferimento sono definiti nel file **TrasmissioneTypes\_v1.0.xsd**.

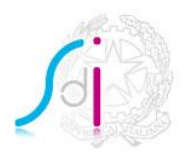

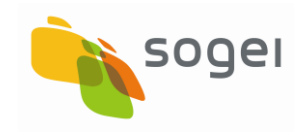

### <span id="page-9-0"></span>**1.4 IL WEB-SERVICE** *TRASMISSIONEFATTURE*

Il web-service *TrasmissioneFatture* deve essere esposto dal trasmittente. Esso prevede cinque operazioni attraverso le quali consente la ricezione dei seguenti file messaggi:

- Ricevuta di consegna, con tracciato distinto fra flusso PA e Flusso B2B;
- Notifica di mancata consegna per il flusso PA, che coinciderà con la Ricevuta impossibilità di recapito per il flusso B2B ;
- Notifica di scarto per il flusso PA, che coinciderà con la Ricevuta di scarto per il flusso B2B;
- Notifica di esito, esclusiva del flusso PA;
- Notifica di decorrenza termini, esclusiva del flusso PA;
- Attestazione di avvenuta trasmissione della fattura con impossibilità di recapito, esclusiva del flusso PA;

#### **Descrizione dell'interfaccia**

L'interfaccia che deve essere implementata per il web-service *TrasmissioneFatture* è descritta nel file **TrasmissioneFatture\_v1.1.wsdl**.

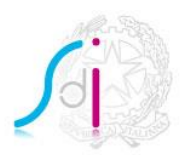

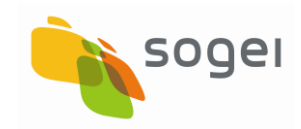

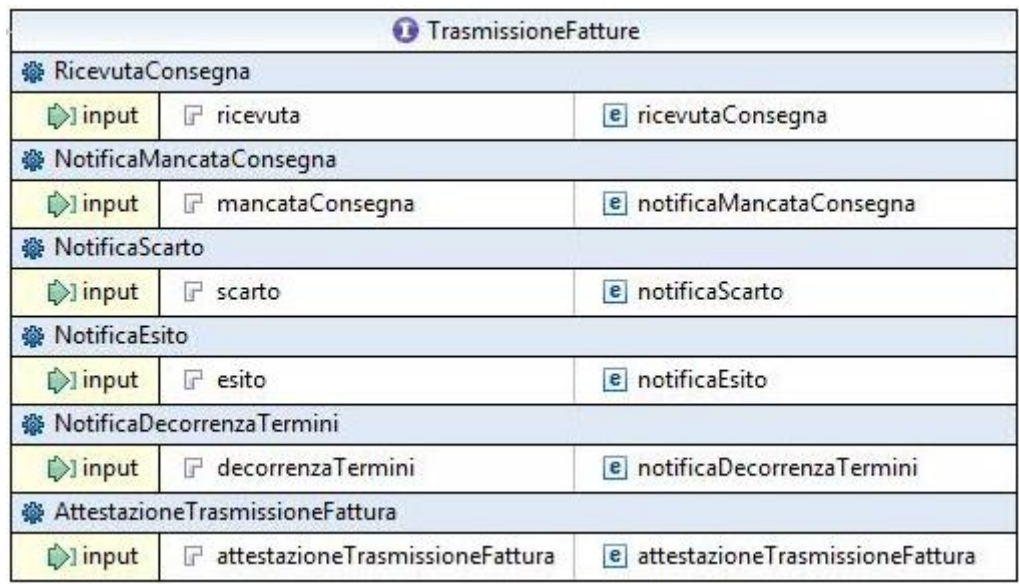

## <span id="page-10-0"></span>*1.4.1 OPERAZIONE RICEVUTACONSEGNA*

L'operazione *RicevutaConsegna* consente al trasmittente di ricevere un file messaggi contenente la ricevuta di consegna per ogni file fattura che il SdI ha consegnato al destinatario. E' importante precisare che il tracciato della ricevuta è differente se si tratta di flusso PA piuttosto che flusso B2B ed ha, nei due casi, un preciso schema da rispettare, pubblicato nell'allegato A delle specifiche tecniche al provvedimento del 30 aprile 2018;

#### **1.4.1.1 Request**

La request SOAP presenta la seguente struttura:

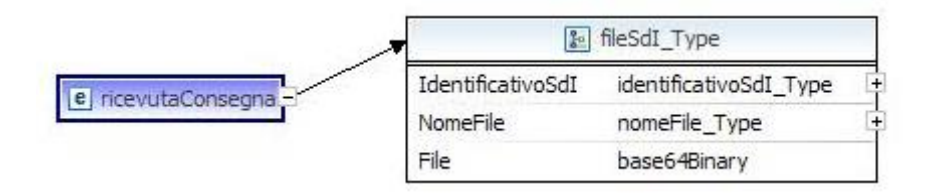

I parametri di input sono descritti di seguito:

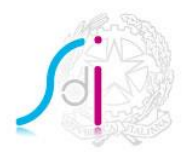

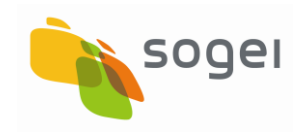

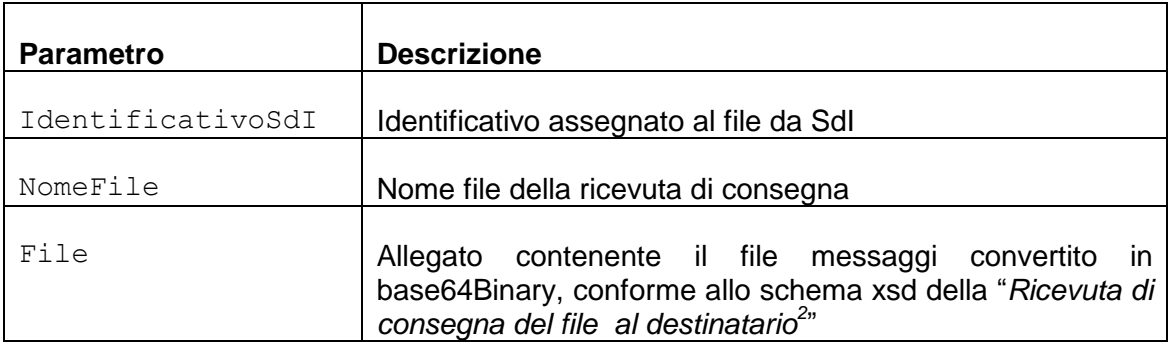

I tipi ai quali si fa riferimento sono definiti nel file **TrasmissioneTypes\_v1.1.xsd**.

L'operazione *RicevutaConsegna* **non** prevede *Response SOAP*.

## <span id="page-11-0"></span>*1.4.2 OPERAZIONE NOTIFICAMANCATACONSEGNA*

L'operazione *NotificaMancataConsegna* consente al trasmittente di ricevere un file messaggi contenente una notifica di mancata consegna per ogni file fatturaPA che il SdI non è riuscito a consegnare al destinatario. Su tale operazione del Web Services viene restituita anche la ricevuta di impossibilità di recapito, prevista per il flusso B2B, con apposito tracciato diverso da quello della notifica di mancata consegna.

## **1.4.2.1 Request**

La request SOAP presenta la seguente struttura:

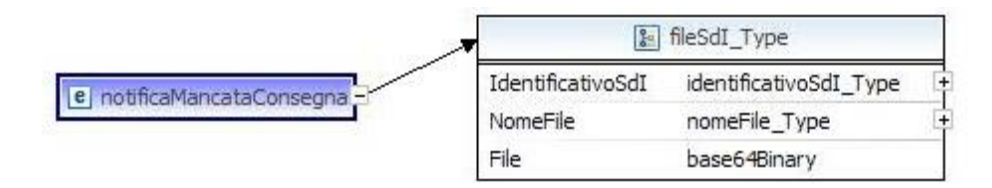

I parametri di input sono descritti di seguito:

entified and the metal control and the metal conformation and the conforme a quanto riportato in allegato B-1 delle specifiche attuative delle regole tecniche pubblicate sul sito www.fatturapa.gov.it (per la fatturaPA) o in allegato A delle specifiche tecniche al provvedimento del 30 aprile 2018 sul sito dell'Agenzia delle entrate (per la fatturaB2B e semplificata)

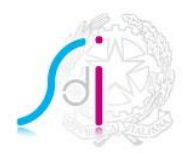

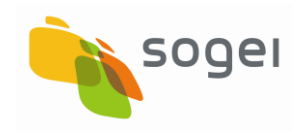

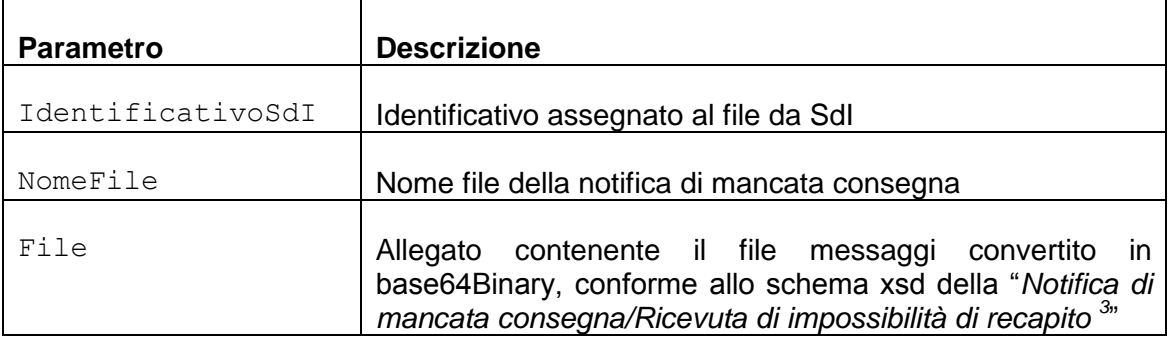

I tipi ai quali si fa riferimento sono definiti nel file **TrasmissioneTypes\_v1.1.xsd**.

L'operazione *NotificaMancataConsegna* **non** prevede *Response SOAP*.

 3 conforme a quanto riportato in allegato B-1 delle specifiche attuative delle regole tecniche pubblicate sul sito www.fatturapa.gov.it (per la fatturaPA) o in allegato A delle specifiche tecniche al provvedimento del 30 aprile 2018 sul sito dell'Agenzia delle entrate (per la fatturaB2B e semplificata)

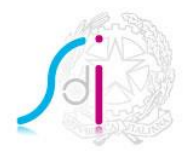

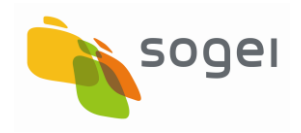

### <span id="page-13-0"></span>*1.4.3 OPERAZIONE NOTIFICASCARTO*

L'operazione *NotificaScarto* consente al trasmittente di ricevere un file messaggi contenente una notifica di scarto per ogni file fattura ovvero per ogni file archivio che non ha superato i controlli del SdI. Su tale operazione del Web Services viene restituita anche la ricevuta di scarto, prevista per il flusso B2B, con apposito tracciato diverso da quello della notifica di scarto.

#### **1.4.3.1 Request**

La request SOAP presenta la seguente struttura:

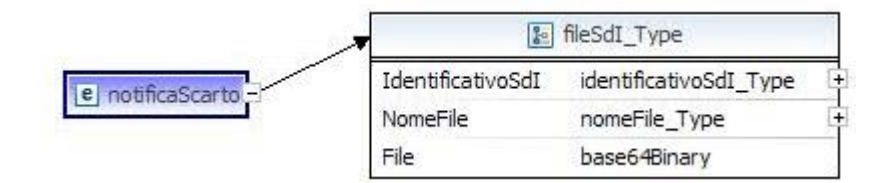

I parametri di input sono descritti di seguito:

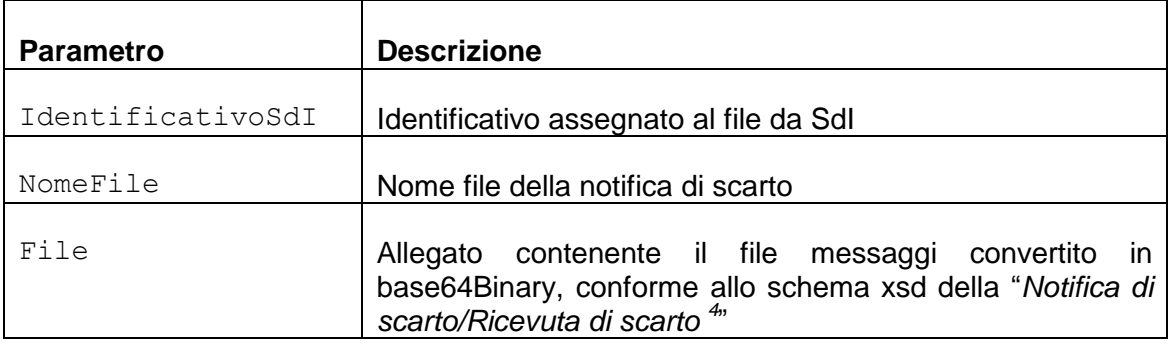

I tipi ai quali si fa riferimento sono definiti nel file **TrasmissioneTypes\_v1.1.xsd**.

 4 conforme a quanto riportato in allegato B-1 delle specifiche attuative delle regole tecniche pubblicate sul sito www.fatturapa.gov.it (per la fatturaPA) o in allegato A delle specifiche tecniche al provvedimento del 30 aprile 2018 sul sito dell'Agenzia delle entrate (per la fatturaB2B e semplificata)

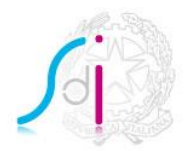

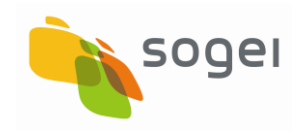

L'operazione *NotificaScarto* **non** prevede *Response SOAP*.

## <span id="page-14-0"></span>*1.4.4 OPERAZIONE NOTIFICAESITO*

L'operazione *NotificaEsito* consente al trasmittente di ricevere un file messaggi contenente una notifica di esito per ogni documento fattura, presente nel file fatturaPA, consegnato al destinatario e del quale il destinatario ha comunicato al SdI un esito.

## **1.4.4.1 Request**

La request SOAP presenta la seguente struttura:

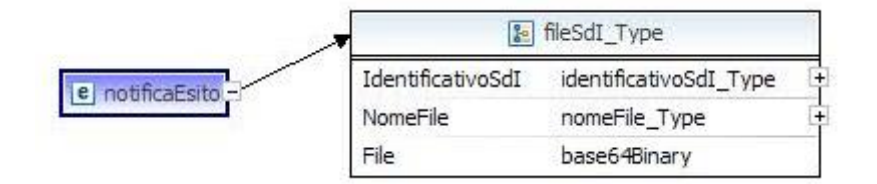

I parametri di input sono descritti di seguito:

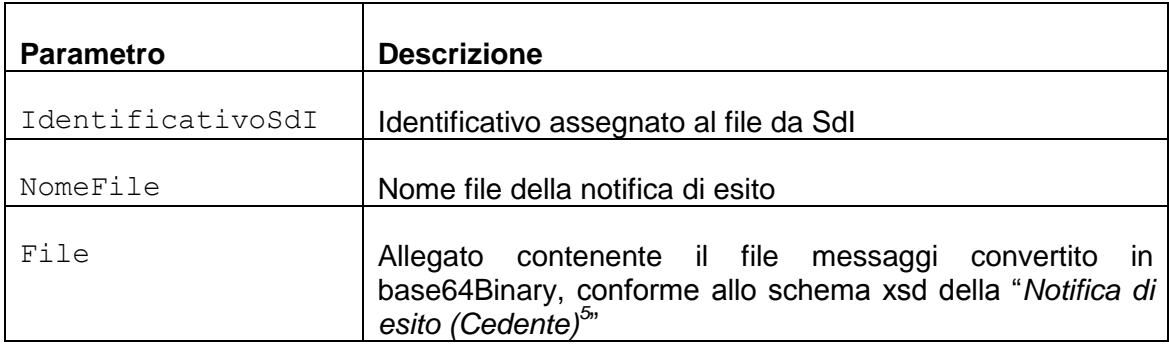

I tipi ai quali si fa riferimento sono definiti nel file **TrasmissioneTypes\_v1.1.xsd**.

L'operazione *NotificaEsito* **non** prevede *Response SOAP*.

 5 conforme a quanto riportato all'allegato B-1 delle specifiche attuative delle regole tecniche pubblicate sul sito www.fatturapa.gov.it

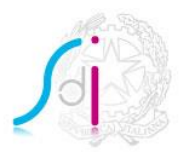

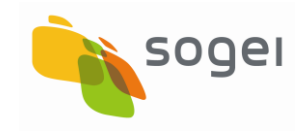

## <span id="page-15-0"></span>*1.4.5 OPERAZIONE NOTIFICADECORRENZATERMINI*

L'operazione *NotificaDecorrenzaTermini* consente al trasmittente di ricevere un file messaggi contenente una notifica di decorrenza termini per ogni documento fattura, presente nel file fatturaPA consegnato al destinatario, del quale, trascorsi i termini temporali, il SdI non ha ricevuto alcun esito dal destinatario.

### **1.4.5.1 Request**

La request SOAP presenta la seguente struttura:

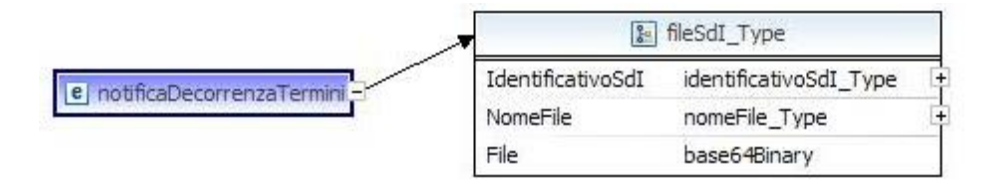

I parametri di input sono descritti di seguito:

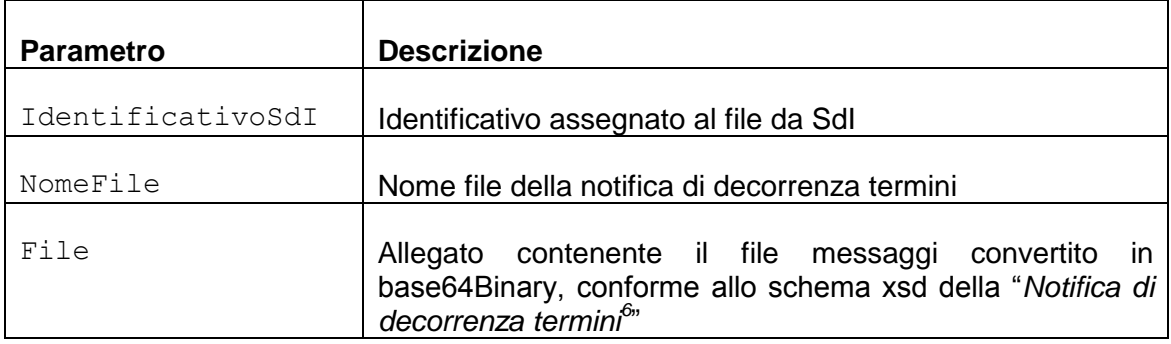

I tipi ai quali si fa riferimento sono definiti nel file **TrasmissioneTypes\_v1.1.xsd**.

L'operazione *NotificaDecorrenzaTermini* **non** prevede *Response SOAP*.

 6 conforme a quanto riportato all'allegato B-1 delle specifiche attuative delle regole tecniche pubblicate sul sito www.fatturapa.gov.it

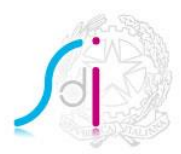

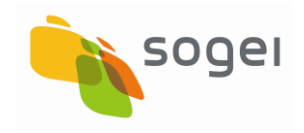

# <span id="page-16-0"></span>*1.4.6 OPERAZIONE ATTESTAZIONETRASMISSIONEFATTURA*

L'operazione *AttestazioneTrasmissioneFattura* consente al trasmittente di ricevere un file messaggi contenente un' attestazione di avvenuta trasmissione della fattura con impossibilità di recapito per ogni file fatturaPA che non è stato possibile inoltrare al destinatario entro il termine massimo previsto.

## **1.4.6.1 Request**

La request SOAP presenta la seguente struttura:

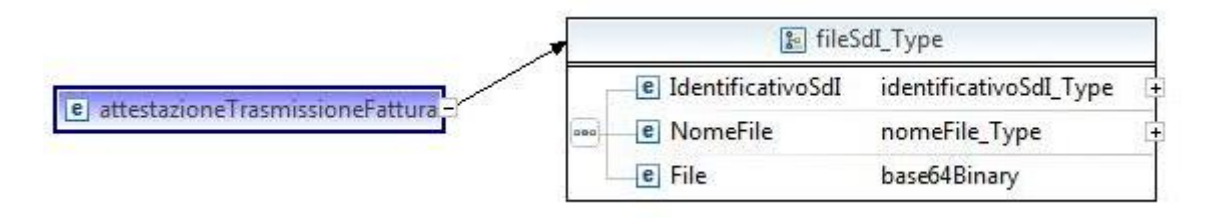

I parametri di input sono descritti di seguito:

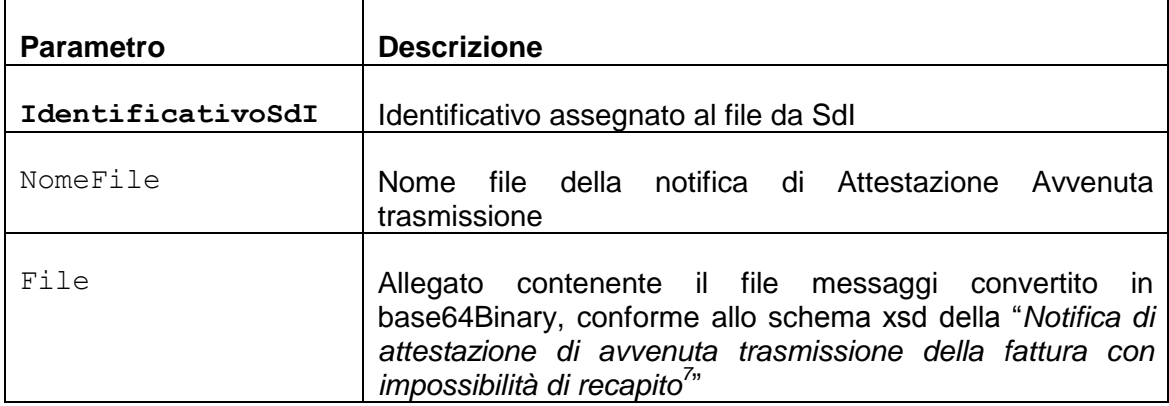

I tipi ai quali si fa riferimento sono definiti nel file **TrasmissioneTypes\_v1.1.xsd**.

L'operazione *AttestazioneTrasmissioneFattura* **non** prevede *Response SOAP*.

 7 conforme a quanto riportato all'allegato B-1 delle specifiche attuative delle regole tecniche pubblicate sul sito www.fatturapa.gov.it

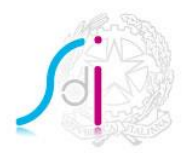

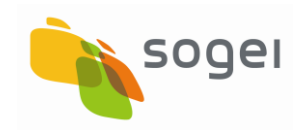

# <span id="page-17-1"></span><span id="page-17-0"></span>**2. DATI FATTURA E COMUNICAZIONI DATI LIQUIDAZIONI IVA**

### **2.1 GLOSSARIO**

Si definisce:

- **file:** documento xml conforme alle specifiche del formato *file* pubblicate sul sito [www.agenziaentrate.gov.it](http://www.agenziaentrate.gov.it/);
- **file messaggi**: file conforme a quanto riportato alle specifiche del formato file pubblicate sul sito [www.agenziaentrate.gov.it](http://www.agenziaentrate.gov.it/) ;
- **file archivio**: file compresso contenente uno o più *file*;
- **interfaccia**: ciò che il *web-service* espone per interagire con un altro sistema;
- **notifica di esito (scarto/accettazione)**: comunicazione che deve essere recuperata dal trasmittente richiamando il servizio che attesta il superamento/mancato superamento dei controlli previsti sul file trasmesso;
- **SdI**: Sistema di Interscambio, struttura istituita dal Ministero dell'Economia e delle Finanze attraverso la quale avviene la trasmissione delle fatture elettroniche verso la Pubblica Amministrazione (art.1, comma 211, legge 24 dicembre 2007 n. 244). Ai fini della trasmissione dei *file*, il Sistema di Interscambio si occupa della gestione dei canali di trasmissione per conto del Sistema Ricevente;
- **Sistema Ricevente:** sistema deputato all'accoglienza e all'elaborazione di file;
- **Trasmittente** *file*: soggetto, sia esso cedente/prestatore o cessionario/committente o terzo intermediario, che trasmette al *Sistema Ricevente* il *file* ovvero il *file archivio*.

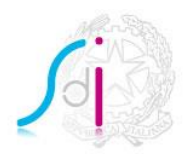

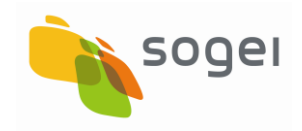

## <span id="page-18-0"></span>**2.2 IL SERVIZIO** *SDIDATI*

Questa sezione contiene le istruzioni necessarie per interagire con il Sistema Ricevente attraverso il Servizio *SDIDati* nel ruolo di Trasmittente file.

Tale Servizio realizzato tramite il web service **SdITrasmissioneFile** consente al trasmittente, tramite un canale di cooperazione applicativa, di:

- inviare al Sistema Ricevente un file o un file archivio;
- recuperare dal Sistema Ricevente i messaggi relativi ai file trasmessi.

Nella figura che segue, viene descritto il web-services con le operazioni disponibili.

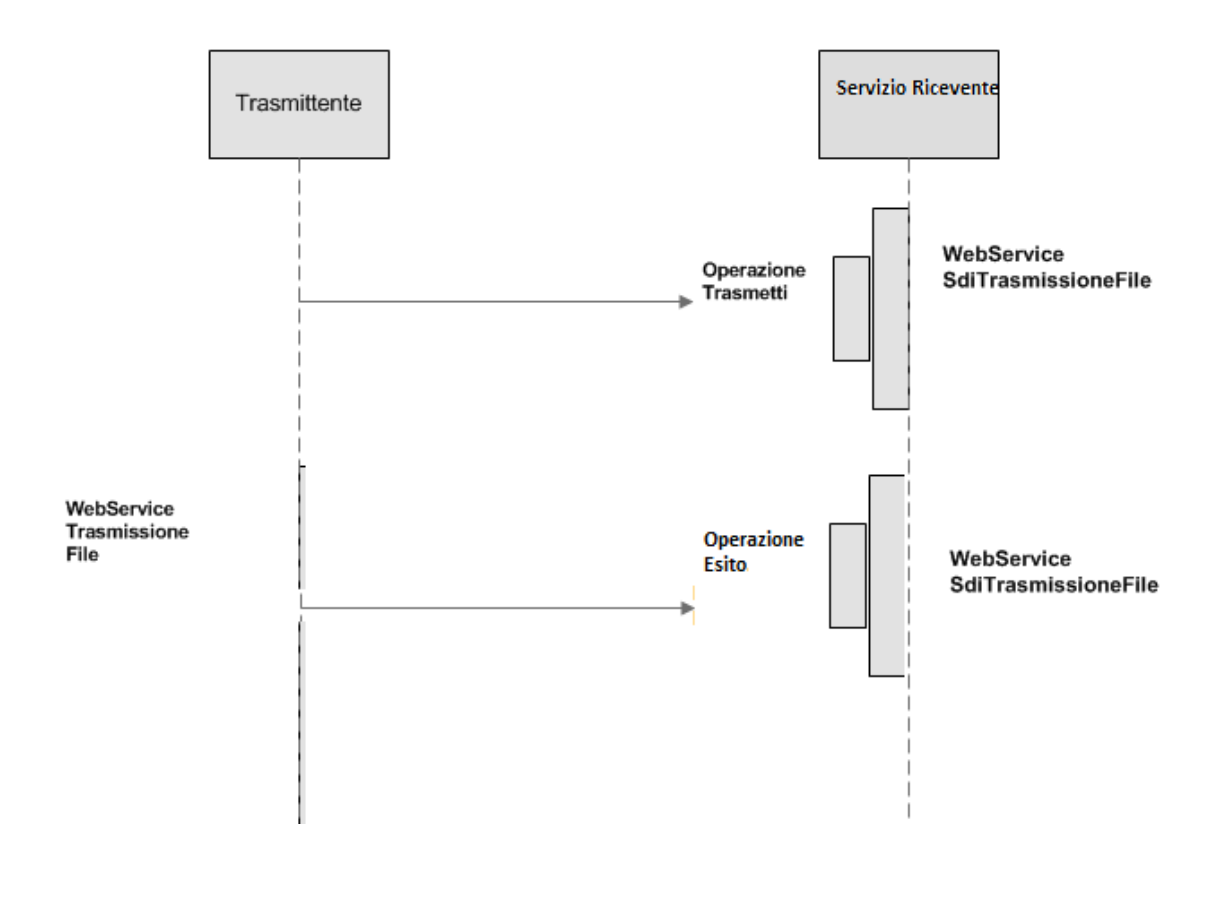

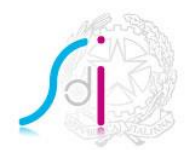

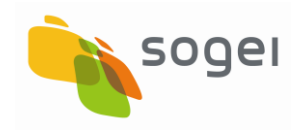

Di seguito, per il web-service, sono descritte le *Request SOAP* relative ad ogni operazione, con il dettaglio della struttura dei singoli messaggi.

### **Legenda dei simboli usati in seguito**

- $\mathbf \Omega$ Web-service
- 徽 Operazione
- O) Input
- ⊲ **Output**
- F Nome tag
- $e$ Nome element
- $\frac{1}{2}$ Tipo element
- <sup>3</sup> Versione

#### **Nota bene**

I file *wsdl* ed i file *xsd* ai quali si farà riferimento in seguito sono reperibili, insieme ad una copia di questo documento, all'interno del file "Richiesta Accreditamento" prodotto attraverso l'apposita procedura di accreditamento del canale disponibile sul sito [www.fatturapa.gov.it](http://www.fatturapa.gov.it/) .

**La sottoscrizione della richiesta di accreditamento canale implica la completa accettazione delle regole tecniche qui descritte.**

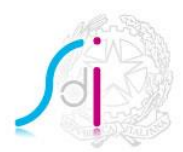

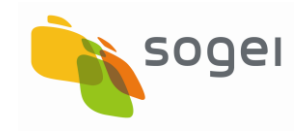

## <span id="page-20-0"></span>**2.3 IL WEB-SERVICE** *SDITRASMISSIONEFILE*

Il web-service *SdITrasmissioneFile* è esposto dal Sistema Ricevente.

Esso:

- riceve in input un file ovvero un file archivio;
- restituisce in output un identificativo del file trasmesso e la data/ora di ricezione ovvero un codice di errore.

#### **Descrizione dell'interfaccia**

L'interfaccia che deve essere implementata per il web-service *SdITrasmissione* è descritta nel file **SdITrasmissioneFile\_v2.0.wsdl**.

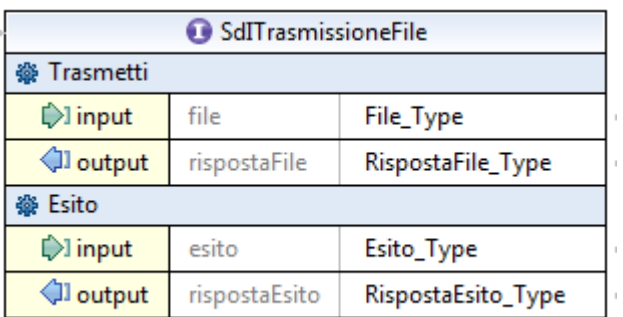

Il web-service *SdITrasmissioneFile* prevede sia l'operazione *Trasmetti* che l'operazione *Esito.*

#### <span id="page-20-1"></span>*2.3.1 OPERAZIONE TRASMETTI*

Il web-service *SdITrasmissioneFile* prevede la ricezione di file dal trasmittente*.*

#### **2.3.1.1 Request**

La request SOAP presenta la seguente struttura:

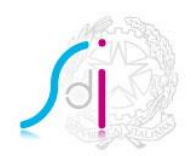

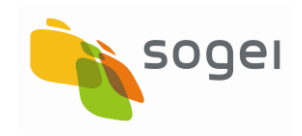

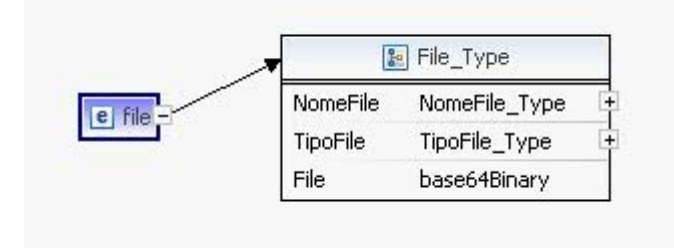

I parametri di input sono descritti di seguito:

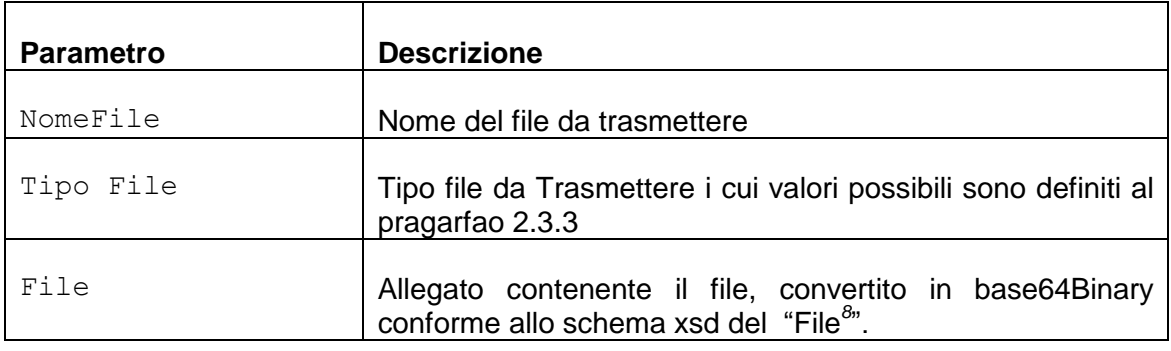

I tipi ai quali si fa riferimento sono definiti nel file **TrasmissioneFileTypes\_v2.0.xsd**

## **2.3.1.2 Response**

La response SOAP presenta la seguente struttura:

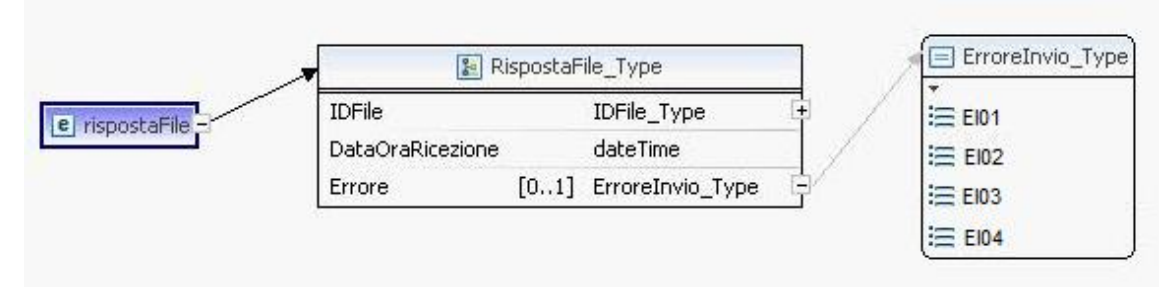

I parametri di output sono descritti di seguito:

8 conforme a quanto riportato nelle specifiche attuative del formato File pubblicate sul sito www.agenziaentrate.gov.it.

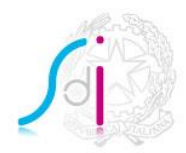

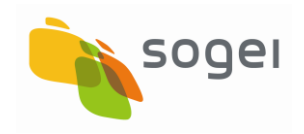

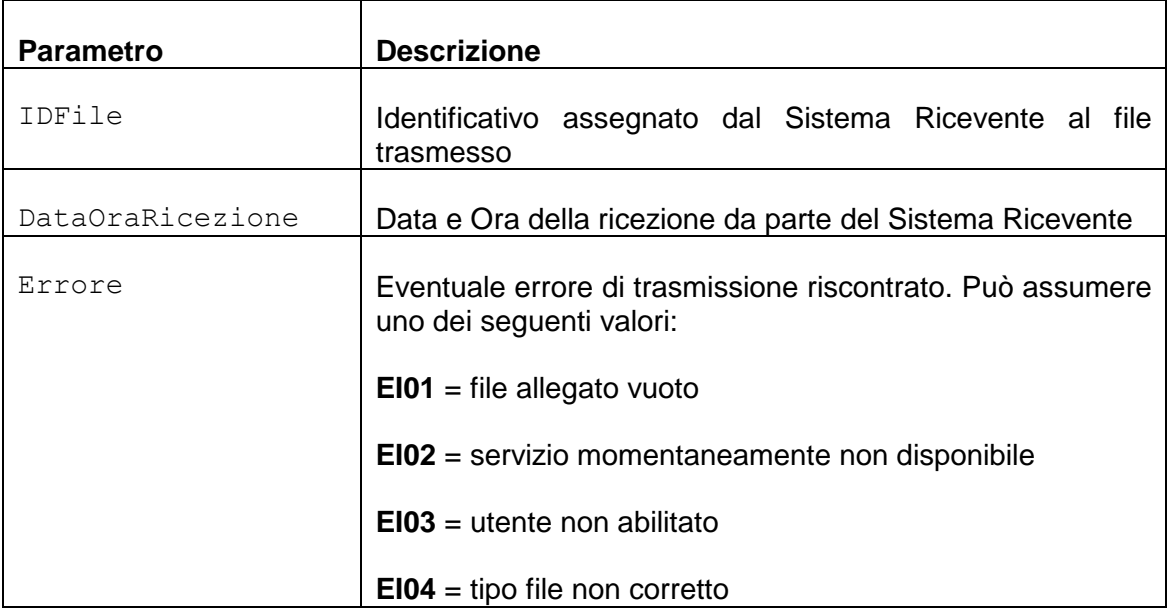

I tipi ai quali si fa riferimento sono definiti nel file **TrasmissioneFileTypes\_v2.0.xsd**.

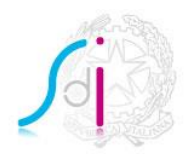

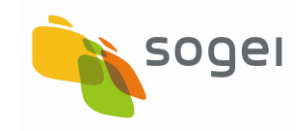

### <span id="page-23-0"></span>*2.3.2 OPERAZIONE ESITO*

Il web-service *SdITrasmissioneFile* prevede di recuperare l'esito dei file inviati dal trasmittente*.*

### **2.3.2.1 Request**

La request SOAP presenta la seguente struttura:

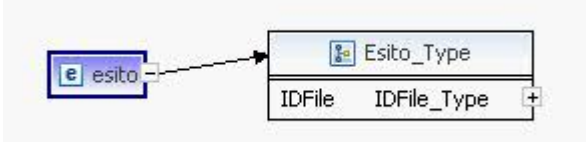

I parametri di output sono descritti di seguito:

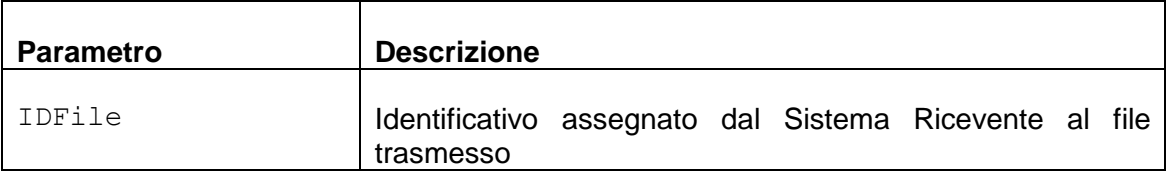

# **2.3.2.2 Response**

La response SOAP presenta la seguente struttura:

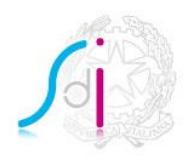

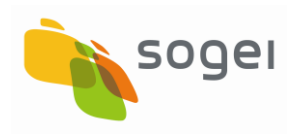

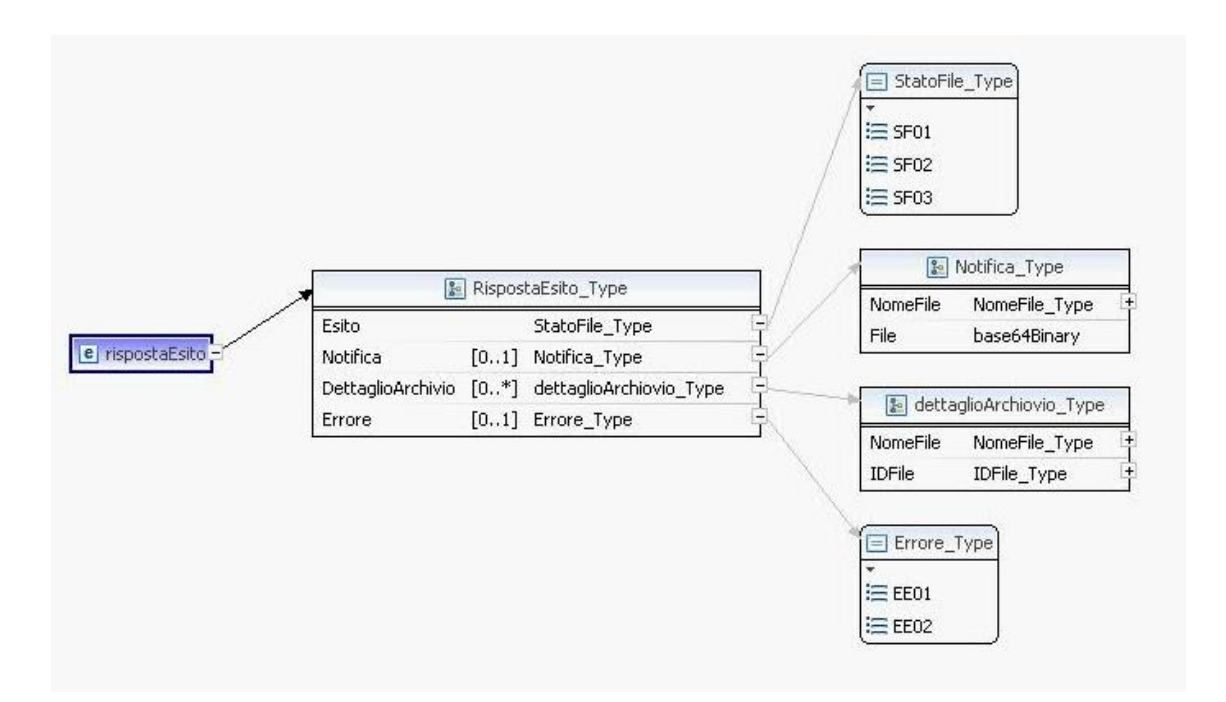

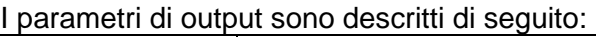

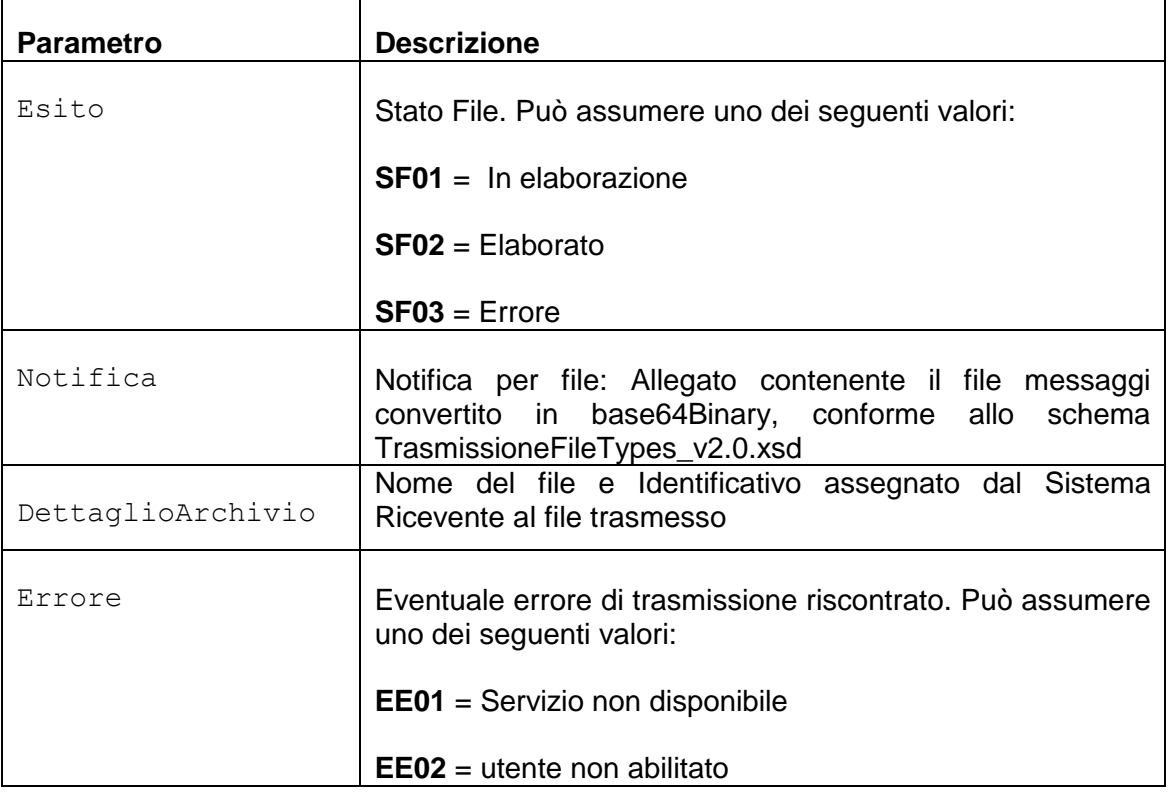

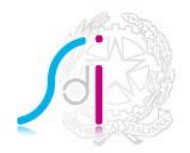

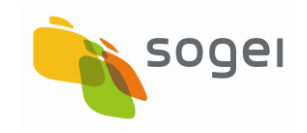

# <span id="page-25-0"></span>*2.3.3 TIPO FILE*

Di seguito l'elenco dei Tipi file ammissibili per la trasmissione:

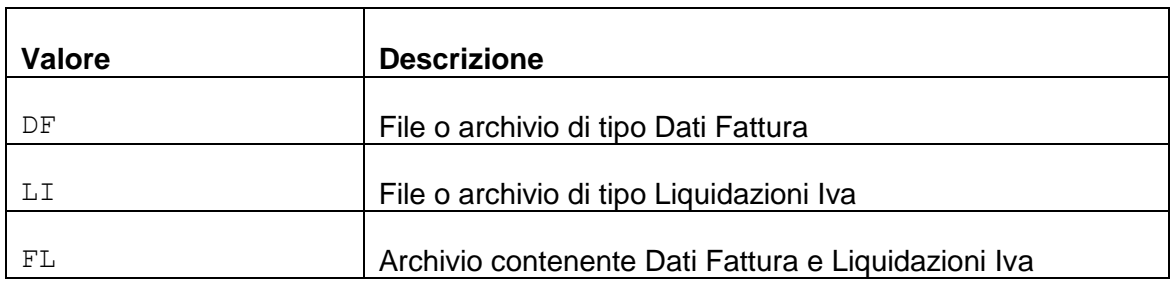